From the provider page, CS: Transportation Services, open Transportation Fare Assistance Assessment document

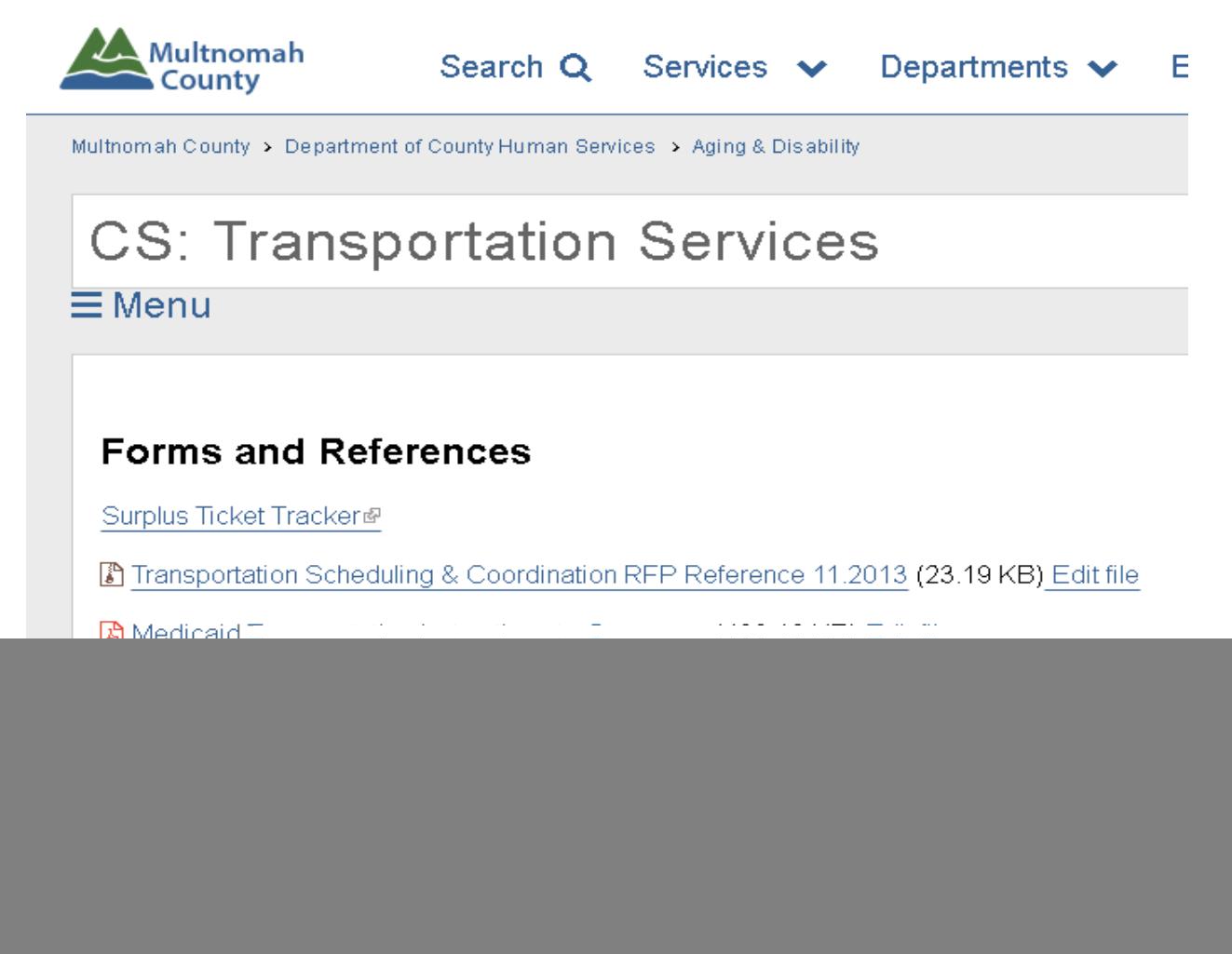

## You may need to download the document:: < Apps ▲ Useraccount | Multo: h ▲ NMTP ▲ Providers and Progra: h GetCare ↓ State of Oregon: SUA ▲ UCR / ADVSD-CS Rick Redu: G Location - Google An: ↓ Business Registry As: h PDF Stitcher - Corni: 图 GoToMeeting Train Microsoft Word - Transportation Needs Assessment\_2017.07 (3).docx  $1/2$  $\ddot{\circ}$ Multnomah **County**  $\bigcap$  Approved

## Save as Adobe Acrobat Document:

![](_page_1_Picture_25.jpeg)

## Locate saved document; open document; complete document and save

![](_page_1_Picture_3.jpeg)